# Motor driverを使ってみよう

●

やましょう

#### 自己紹介

• やますげ しょういち (やましょう)

山菅 昇一

有限会社 CSD 代表取締役

雑用係兼生物係 =>iot化に成功してwifiで自動的に。

- Twitter:@qa65000
- 今回の発表内容はやましょうの個人的な内容です。 (会社の公式見解ではございません。)

# Makeでもらったボード

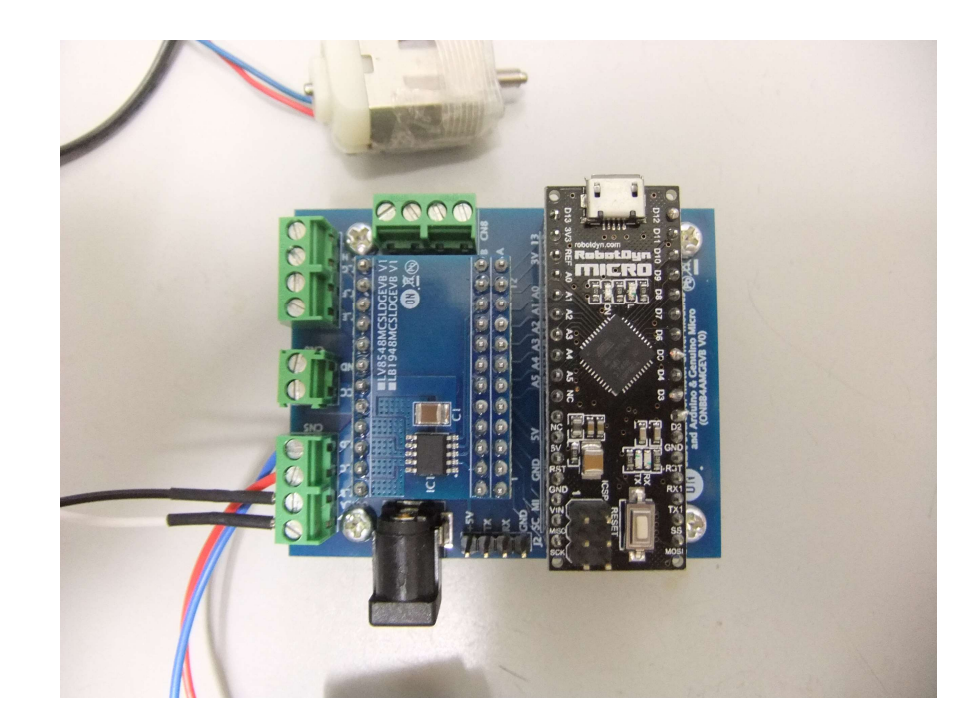

#### Arduino ······

## みんな大好きStm32に変更

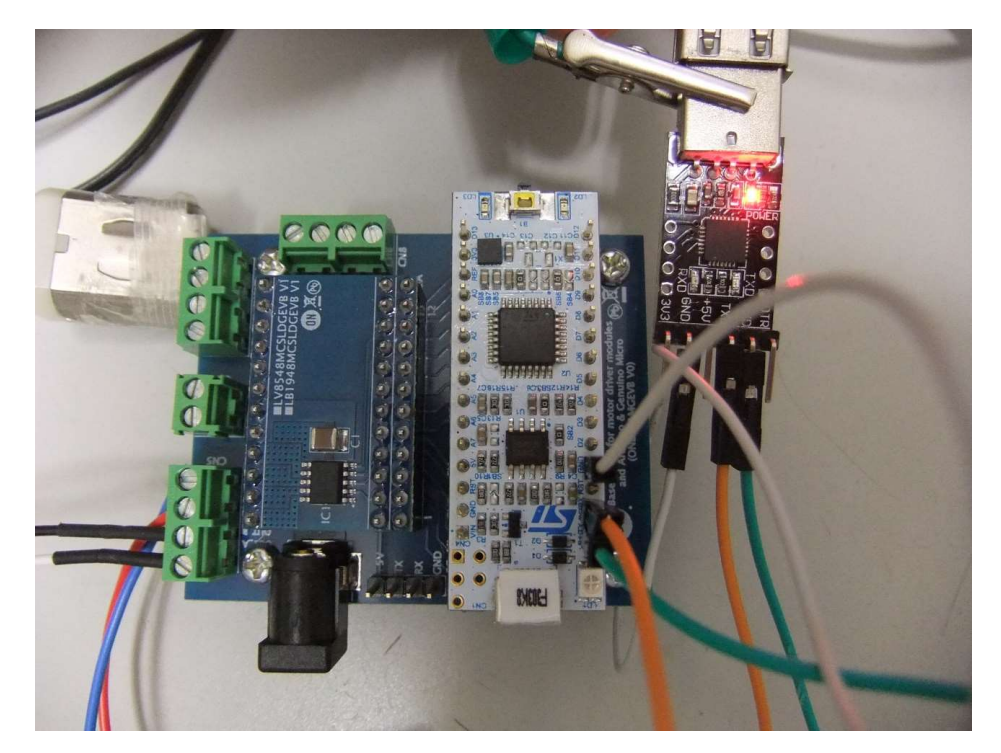

### Arudino Nano=>Stm32注意点

1ポート電圧が3.3vなります。 2.USBの差し込みが逆になります。 3.ボードは白くなります。

#### コード置き場

https://os.mbed.com/users/yamasho/code/LV8548\_ON\_MD\_Modlle\_kit\_D CMtr\_And\_STEPMt/

動作アプリ

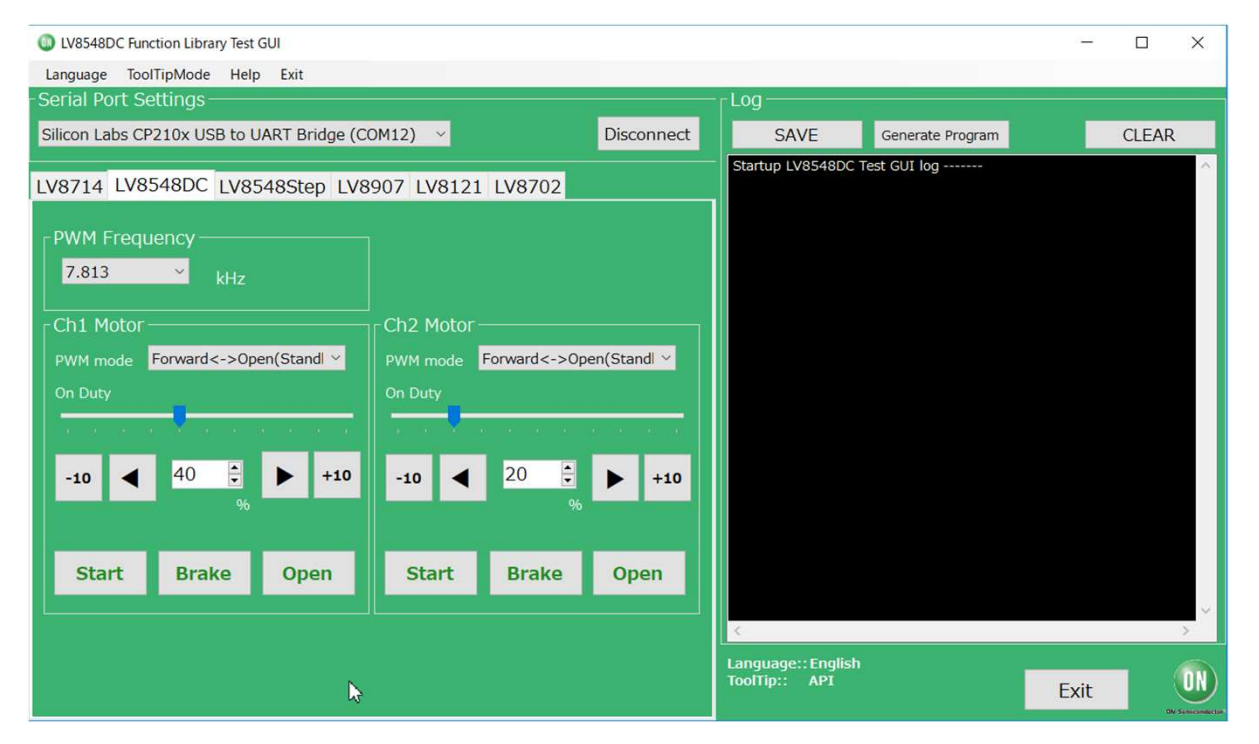

# 最後に、

#### 本日は、ご静聴ありがとうございました。